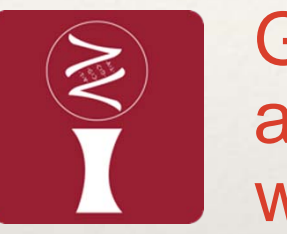

#### GWAS and GS Are as Easy as Clicking and Dragging with iPat

#### **Chunpeng (James) Chen**

Ph.D. StudentDepartment of Crop and Soil Sciences Washington State University

World Congress On Genetics Applied to Livestock Production (WCGALP, 11th)

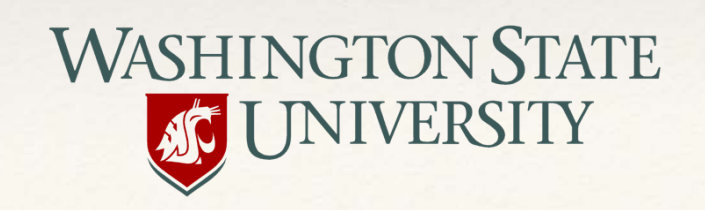

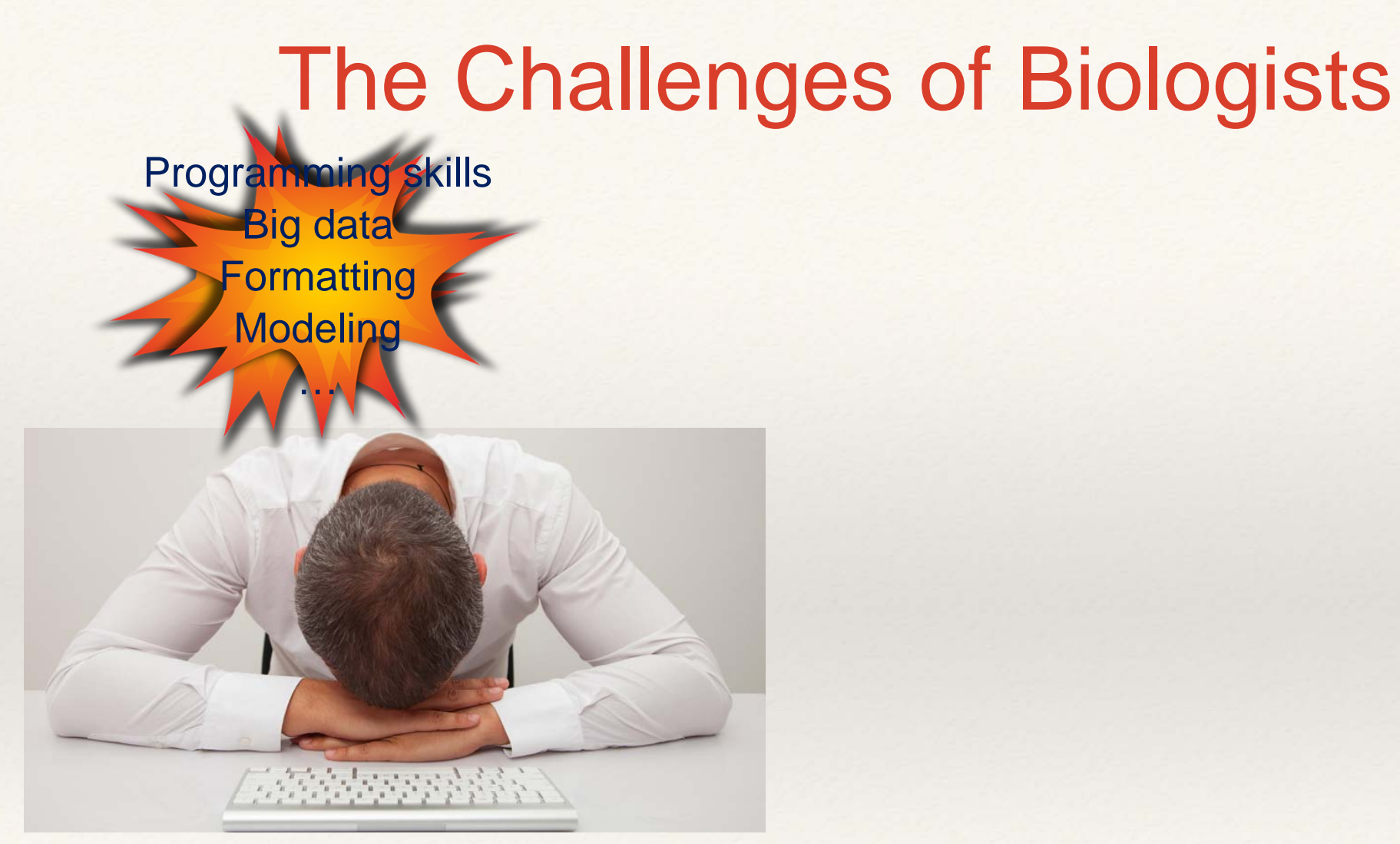

iPat makes it easier for biologists to analyze data and stay focused on biology

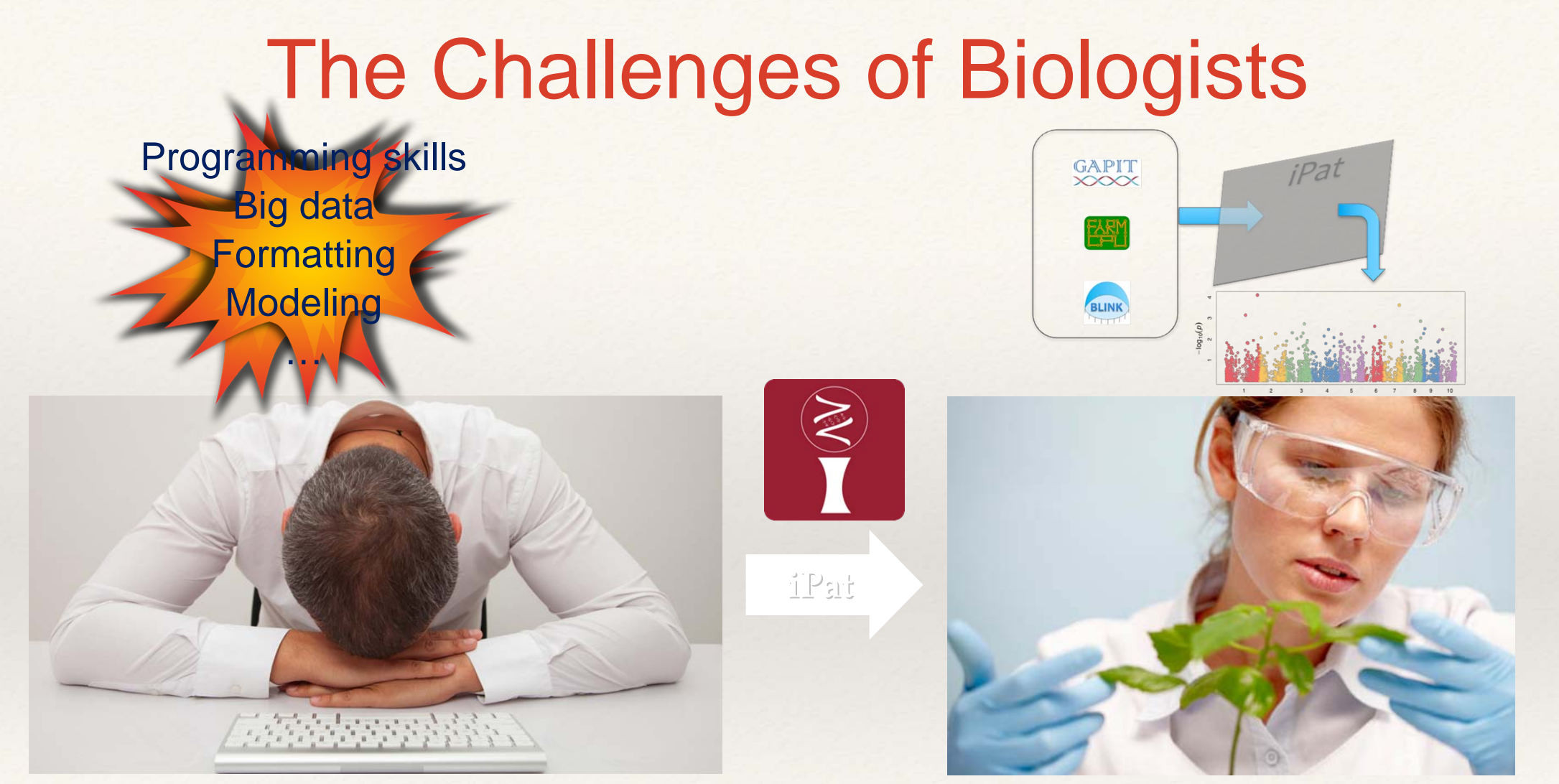

iPat makes it easier for biologists to analyze data and stay focused on biology

#### The Focus of iPat

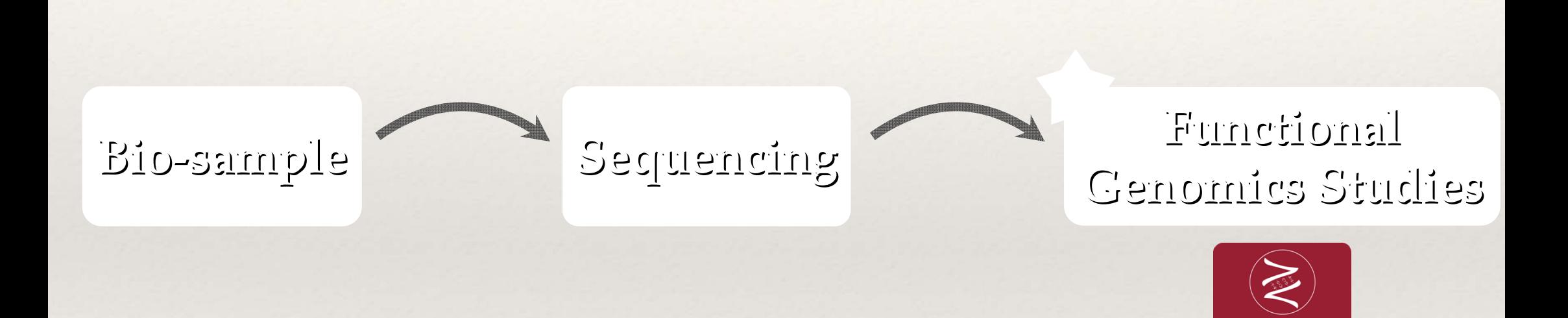

## The Focus of iPat

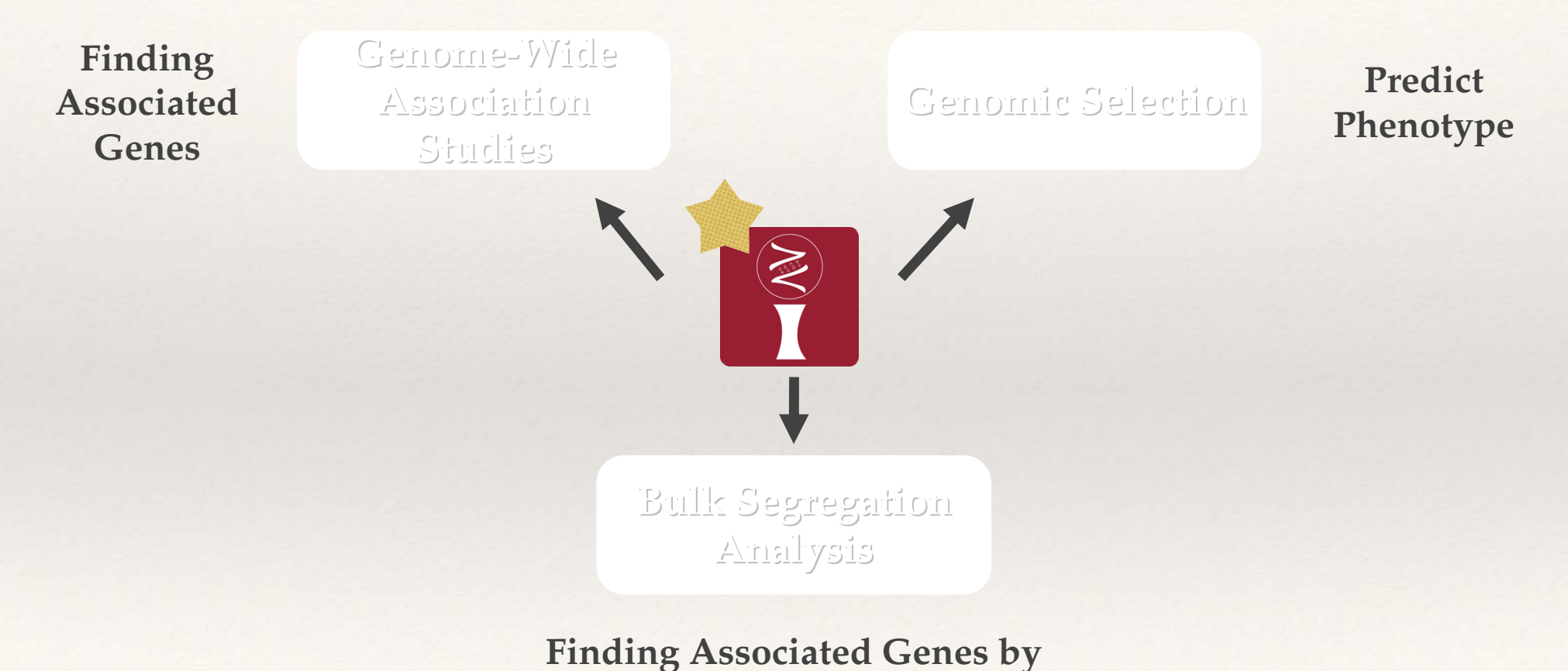

**Pool Sequencing**

# Embedded Tools in One Place!

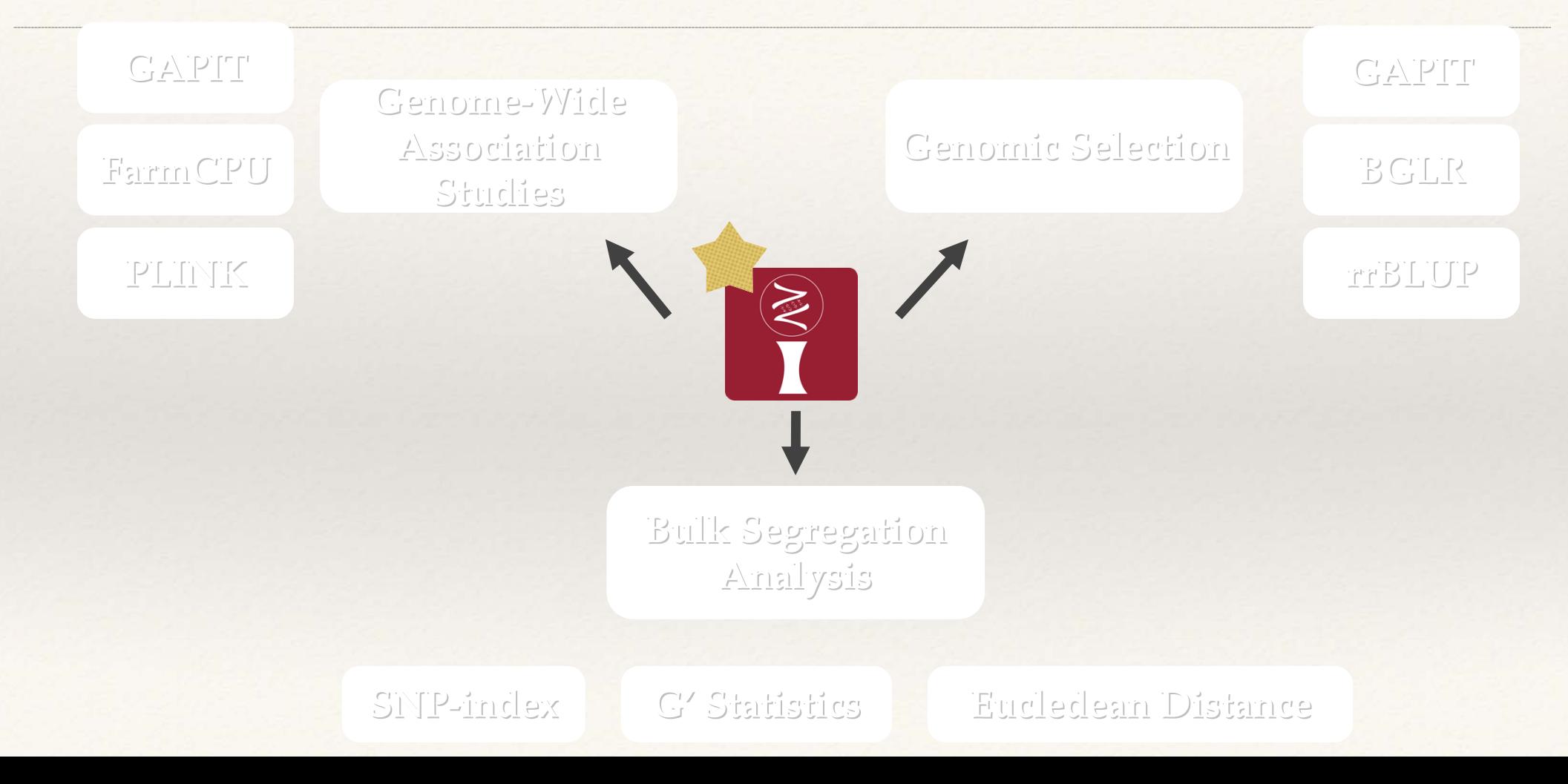

#### Unfortunately… not all formats work on them

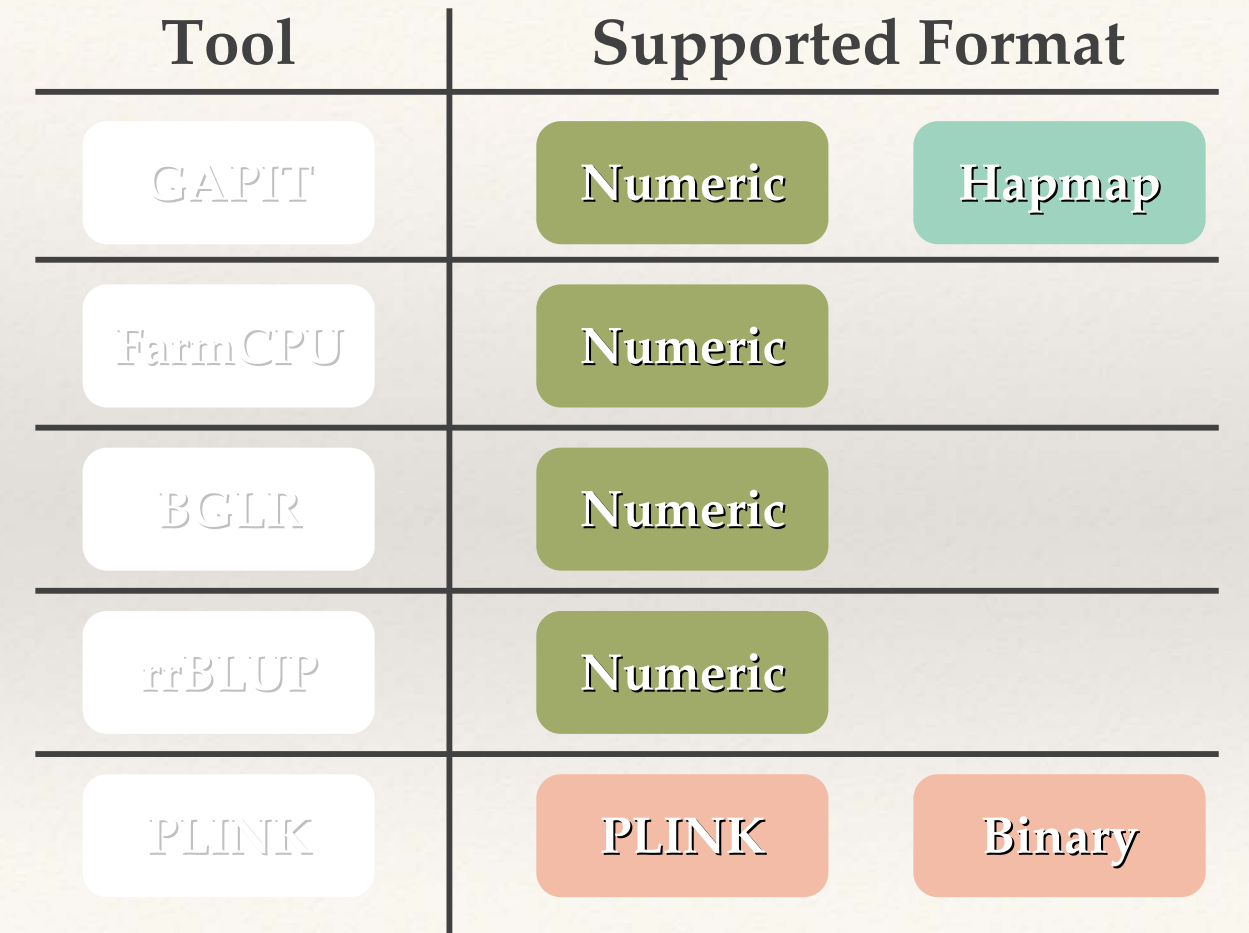

#### Unfortunately… not all formats work on them

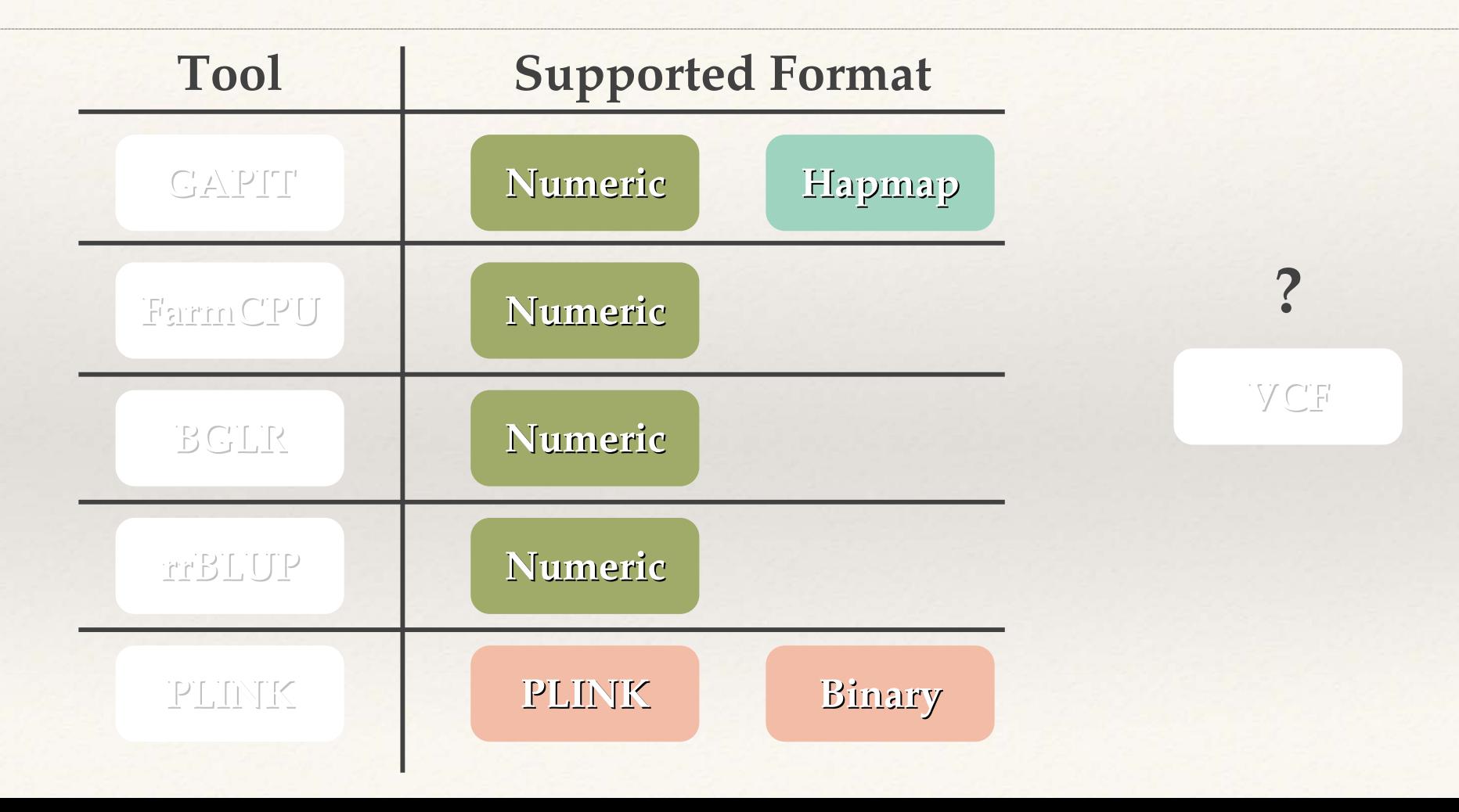

#### Inspect the format

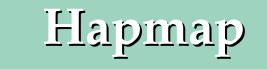

rs alleles chrom pos strand assembly center protLSID assayLSID panel OCcode 33-16 38-11 CML1570 CML1580 CML218 CML220 CML228 CML238 CML247 CML254 CML258 CML261 CML264 CML277 KI43 KI44 KY21 KY226 KY228 L317 L578 M14 M162W M37W MEF156-55-2 M017 M018W M01W M024W PA880 PA91 R109B R168 R177 R229 R4 SA24 SC213R SC357 SC55 SD40 SD44 SG1533 SG18 T2 PZB00859.1 A/C 1 157104 + AGPv1 Panzea NA NA maize282 NA CC CC CC CC AA CC AA A/ PZA01271.1 C/G 1 1947984 + AGPv1 Panzea NA NA maize282 NA CC GG CC GG CC CC CC CC GG GG NN GG GG CC GG CC GG GG GG NN CC CC CC GG GG GG GG GG CG CC CC CC

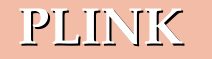

abc1 abc1 0011TTTTTTAAAACCTTGGCCTTGGA A A G G T T G G C C A A C C G G A A T T T T C C A A C C G A T T G A A T T C C C C A A A A T T C C C C T T C C A A G T A A C C C C C A A T T C C G T C C G G A A C C A A C C C C G G A A T C C A C C C A A C C G G T T G G G A A A G G C A A A G G A A C C C T C C T T C TTAAGGTTTTGGTTTTCTCCCCTTGGCCCCGGG CCGGTTAACCCCCCCCAAGGCCCCGGGGGTTA

**VCF**

POS ID REF ALT OUAL FILTER INFO FORMAT 33-16 38-11 4226 4722 A188 A214N A239 A272 A441-5 A554 A556 A6 A619 CML228 CML238 CML247 CML254 CML258 CML261 CML264 CML277 CML281 CML287 CML311 CML314 CML321 CML322 CML323 CML328 CML L317 L578 M14 M162W M37W MEF156-55-2 M017 M018W M01W M024W M044 M045 M046 M047 M0G MP339 MS1334 MS153 MS71 MT42 N192 N R229 R4 SA24 SC213R SC357 SC55 SD40 SD44 SG1533 SG18 T232 T234 T8 TX303 TX601 TZI10 TZI11 TZI16 TZI18 TZI25 TZI8 TZI9 0/0 1/1 0/0 0/0 0/0 ./. 1/1 1/1 1/1 0/0 0/0 0/0 0/0 0/0 0/0 1/1  $1/1$   $1/1$   $1/1$   $0/0$   $0/0$ 

#### Format Free

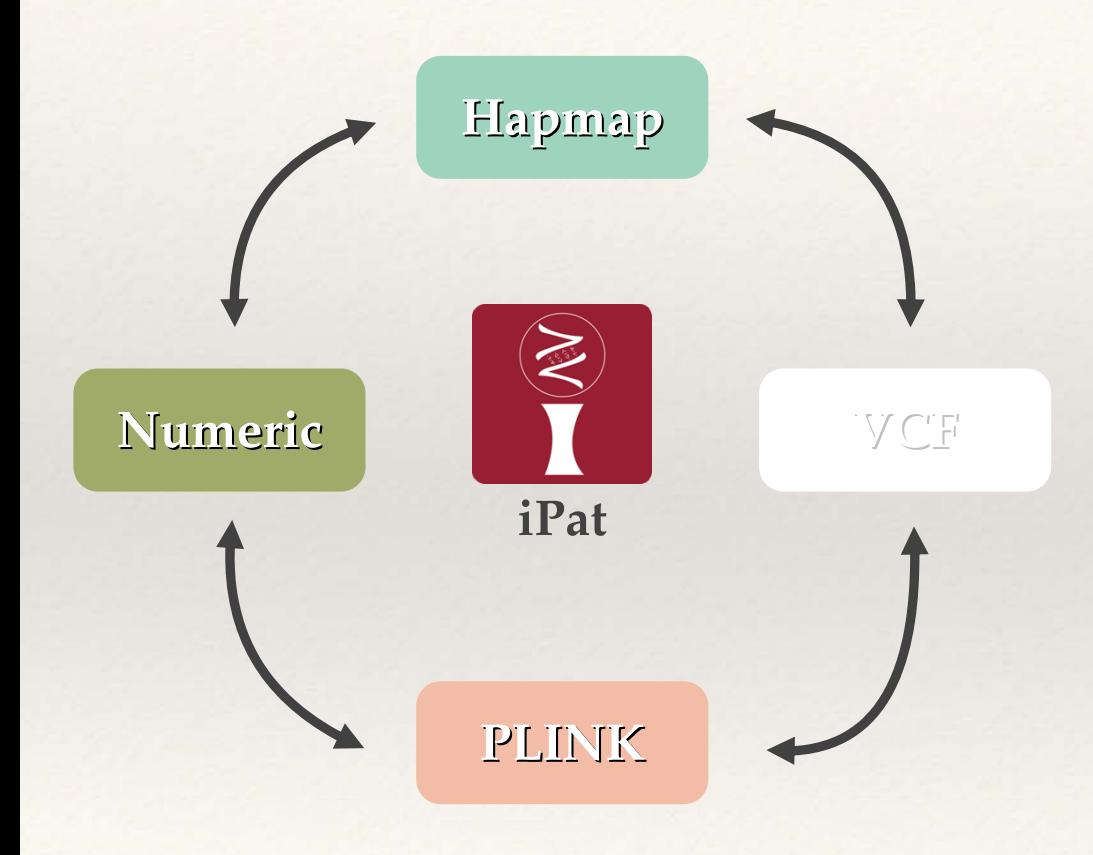

#### **No need to spend effort on format conversion**

#### Let's work with iPat step by step!

**Task : GWAS Task : GWAS**

#### **Import Data Define a Method Quality Control Inspect Results**

#### Import Data

genotype = read.table("data.hmp", header =  $T$ , sep = "\t") phenotype = read.table("data.txt", header =  $T$ , sep = "\t")

## Import Data

genotype = read.table("data.hmp", header  $f(T, s^2P) = (T \cdot T^2)$ <br>phenotype = read.table("data.txt", header = T,  $s^2P = T \cdot T$ "\t"

#### **Does data contain a header? What's the delimiter? Tab? Comma? Space?**

# Drag and Drop To Import

#### **Detect the header and delimiter automatically**

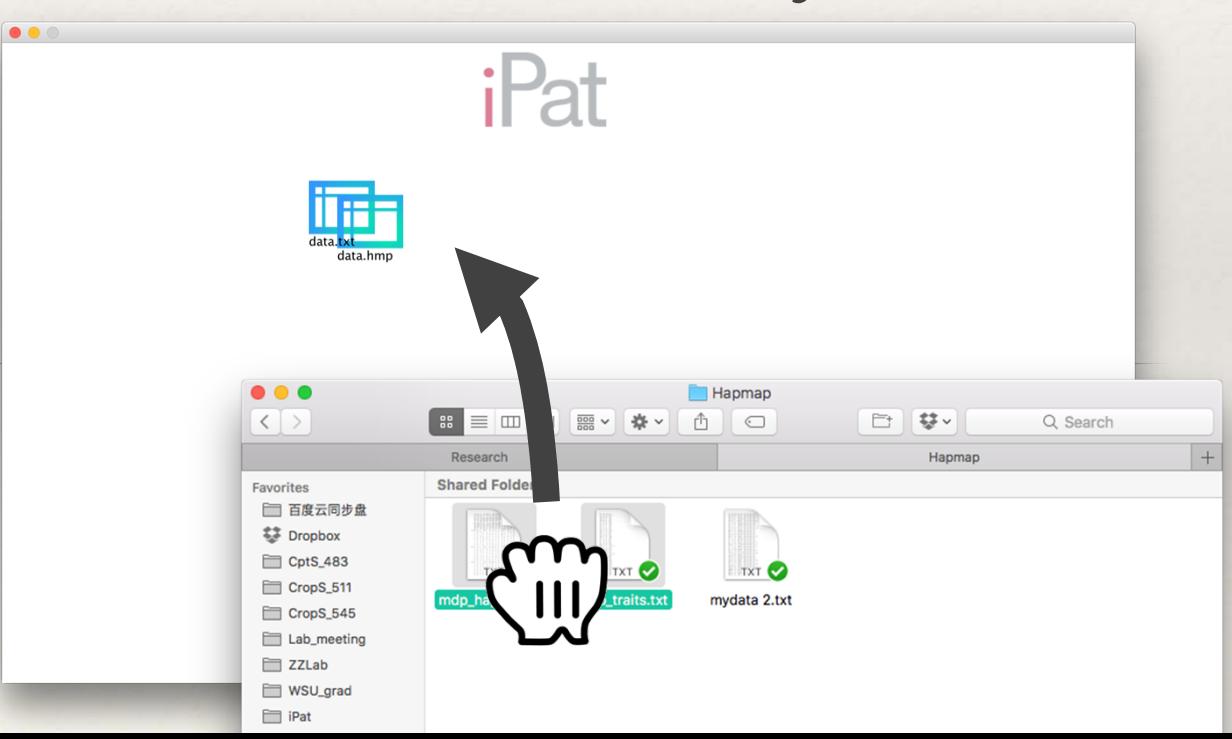

# Inspect

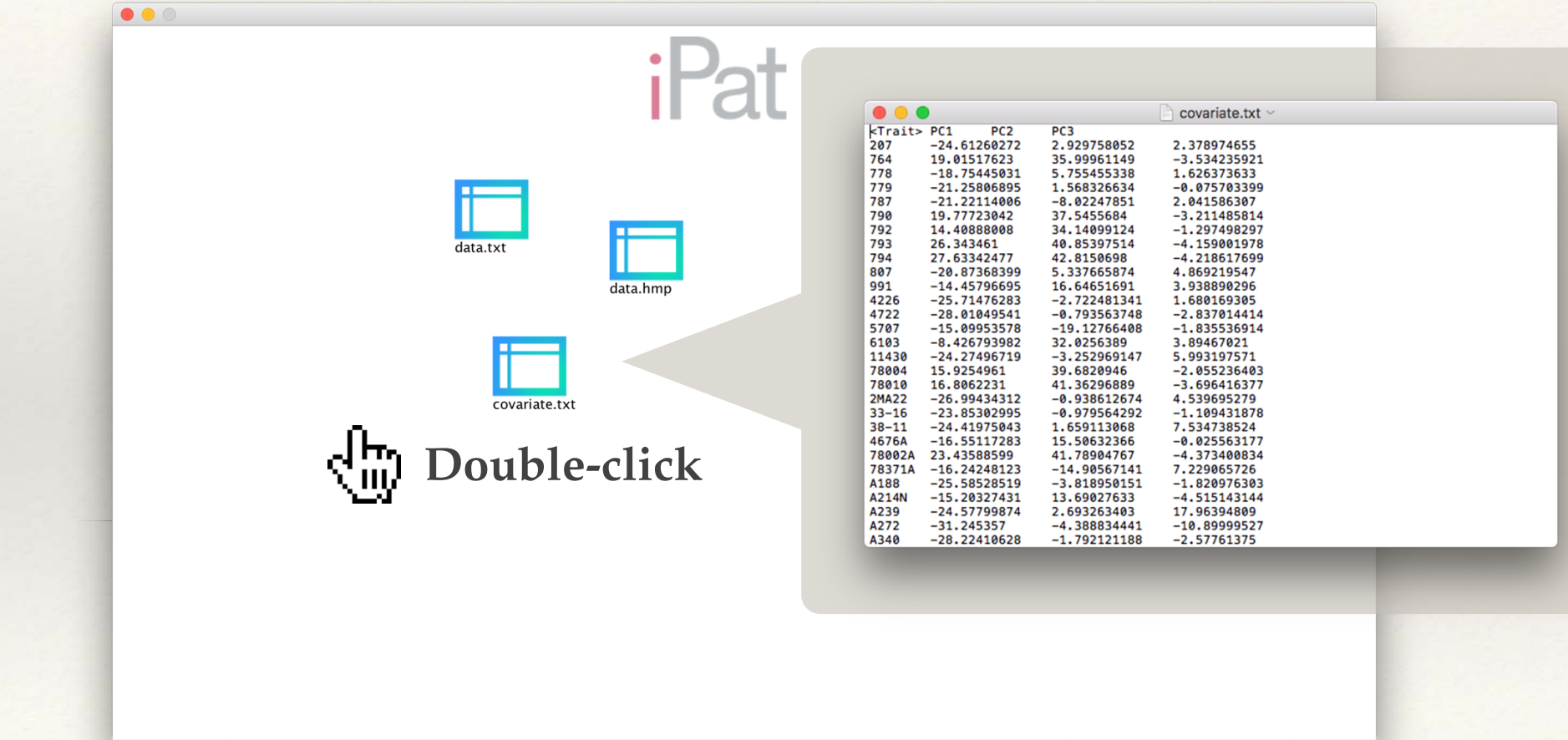

#### Build a Module

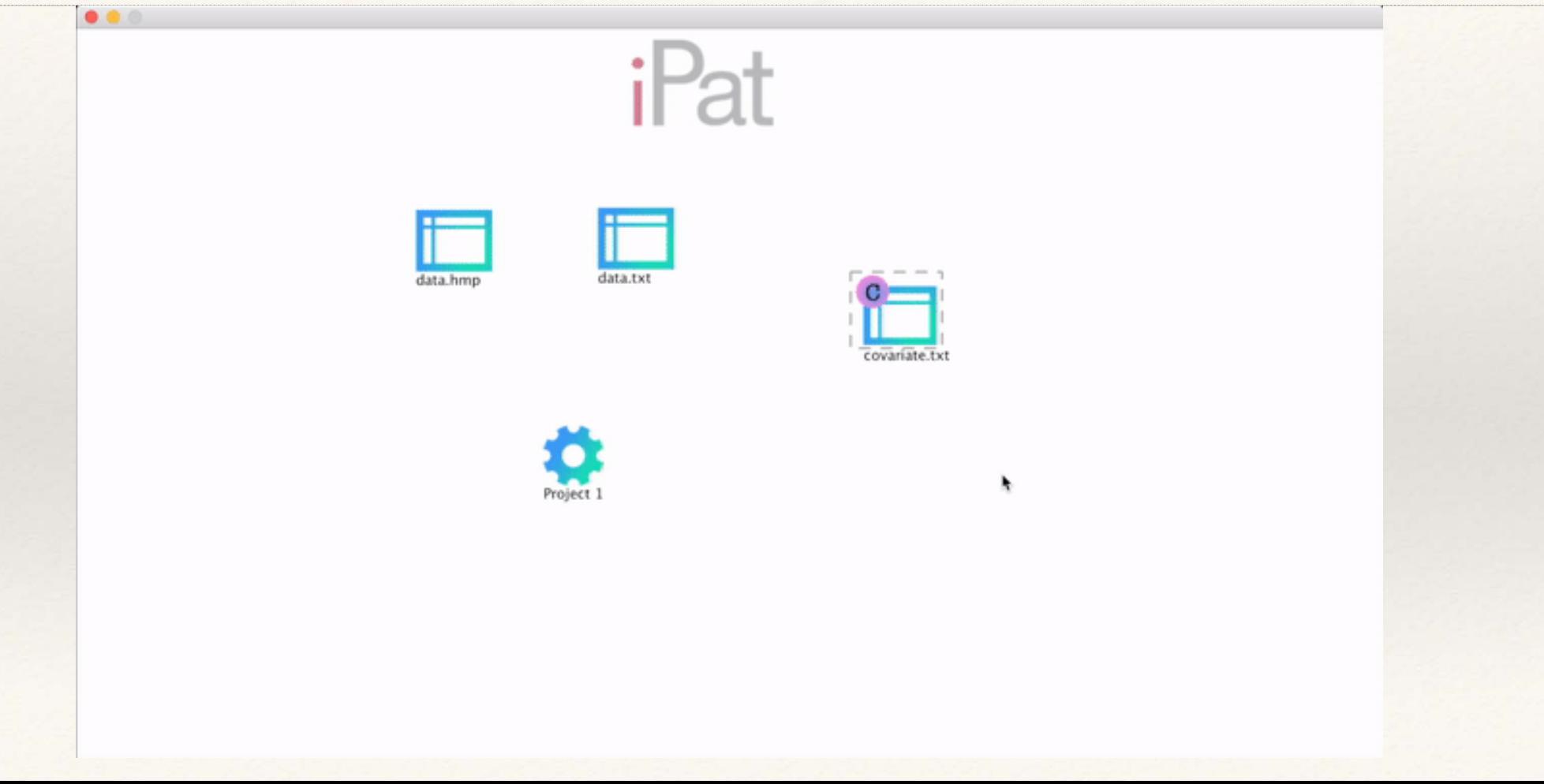

# Define Your Analysis

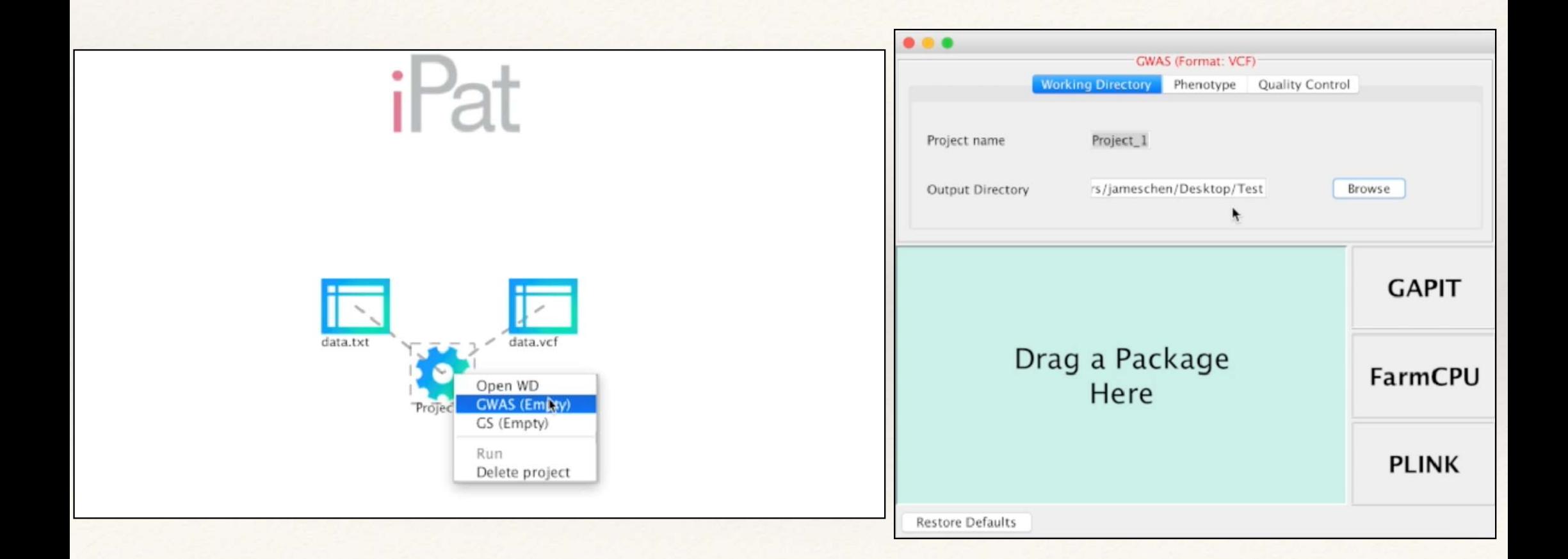

# Missing Rate? Minor Allele Frequency?

phenotype =  $phtnoeyp[$ ,  $c(2, 3)]$  $MS = is.na(genotype)$  %>%  $apply(2, function(x) sum(x)/length(x))$ MAF =  $apply(genotype, 2, mean)$  %>%  $as.matrix()$  %>%  $apply(1, function(x) min(1 - x/2, x/2))$ 

# iPat Got You Back!

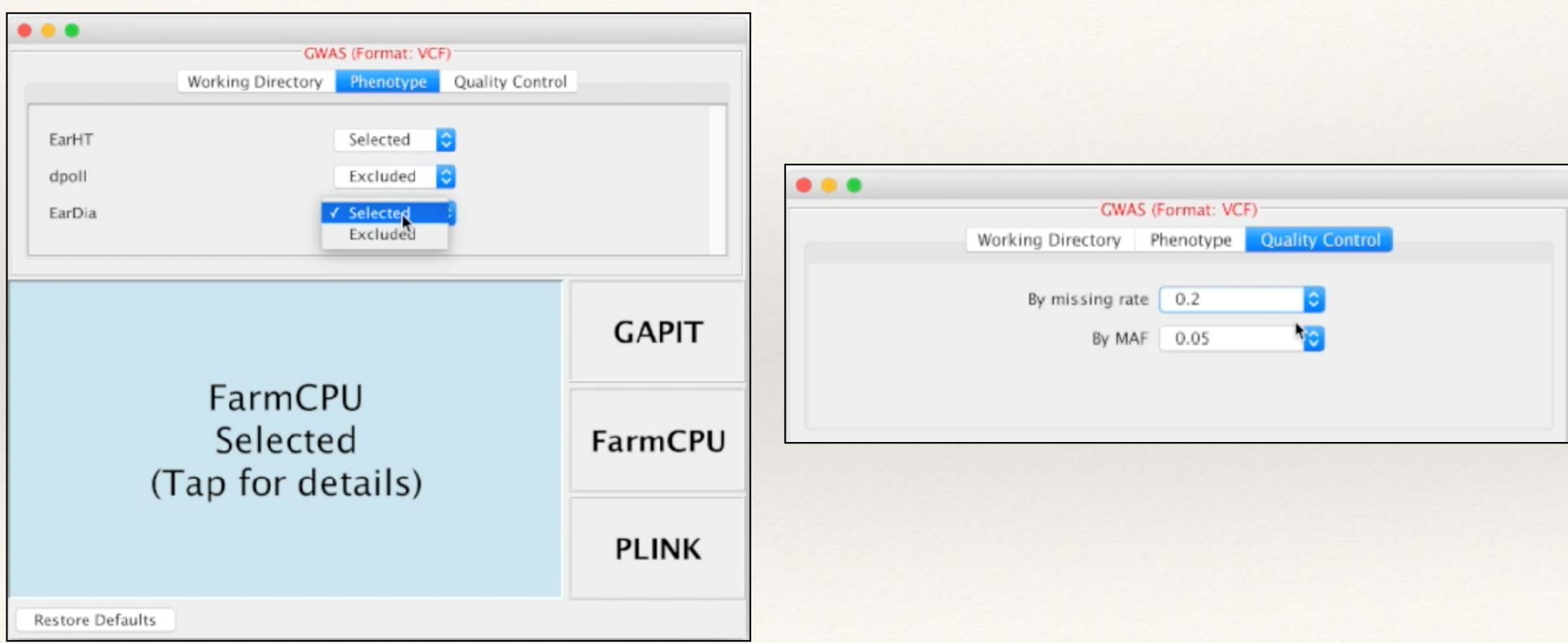

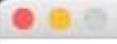

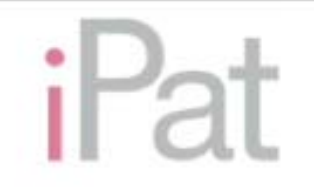

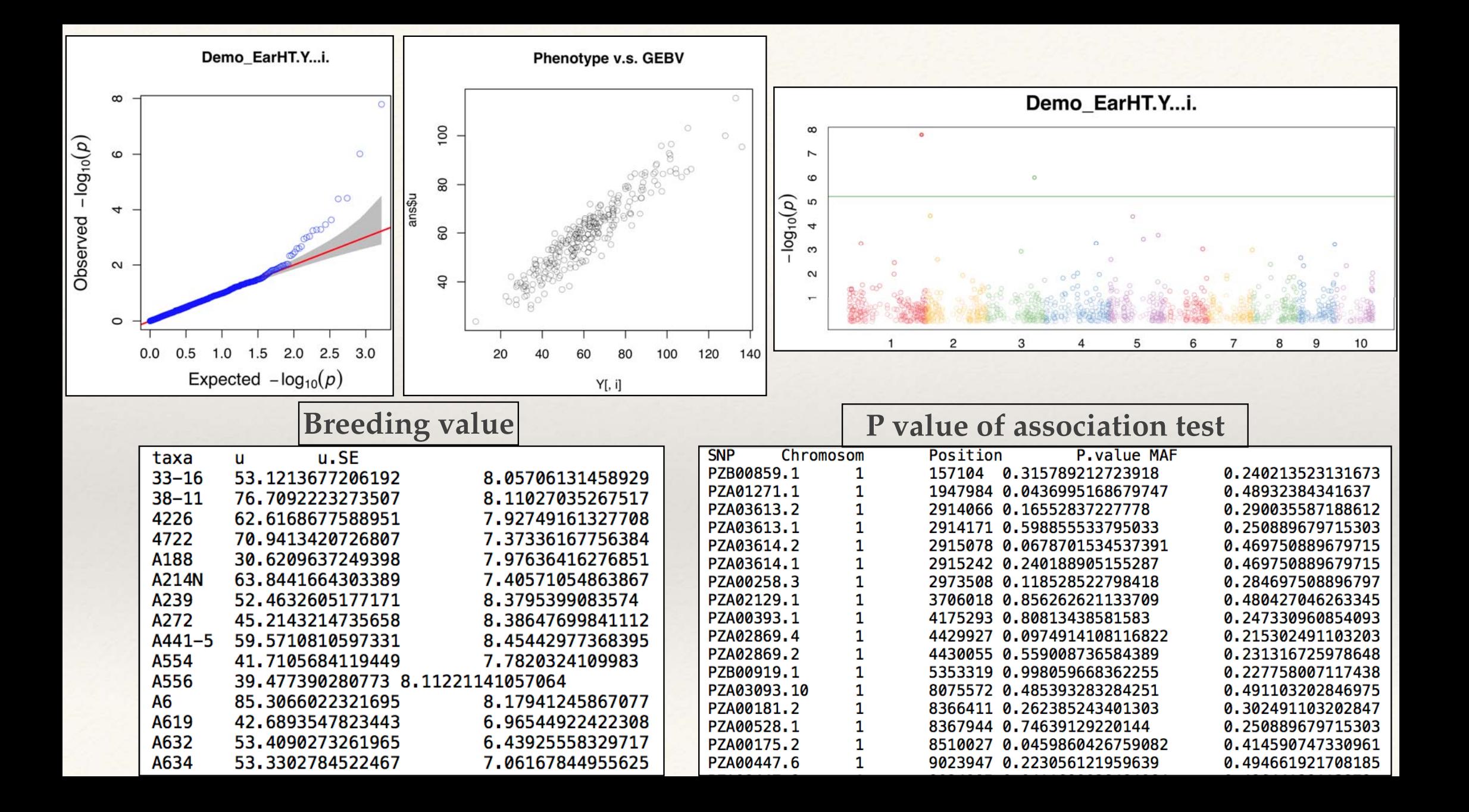

# Availability

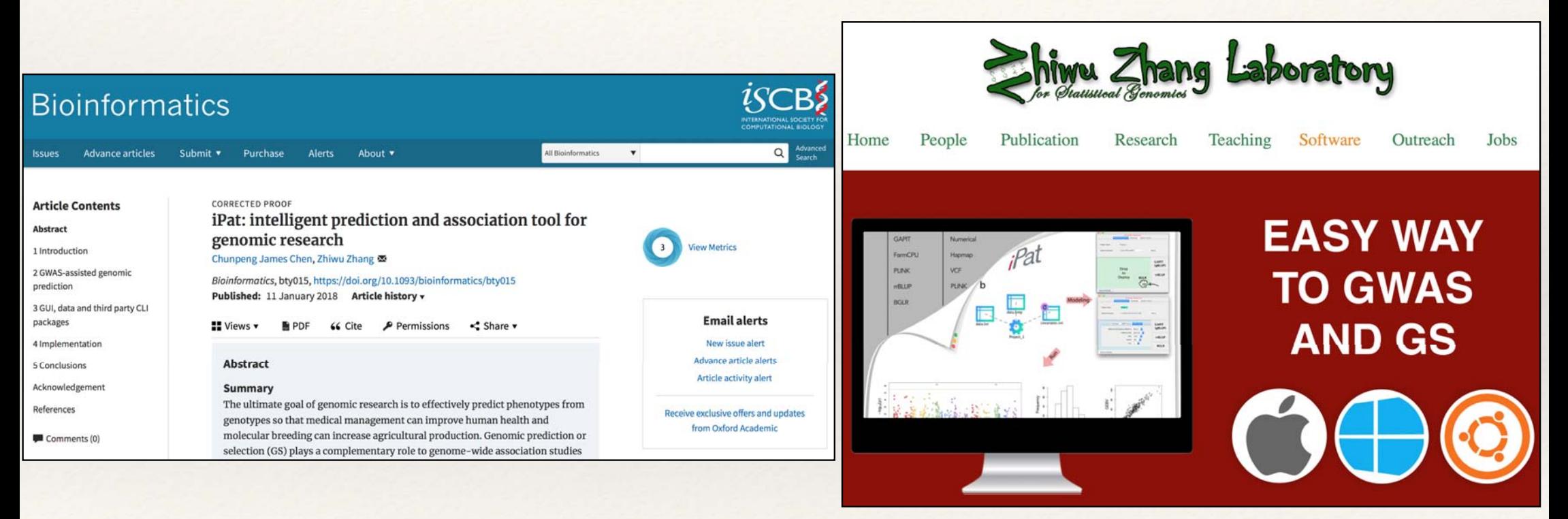

#### **Published on Bioinformatics**

**http://zzlab.net/iPat/**

# Acknowledgement : Z.Z. Lab

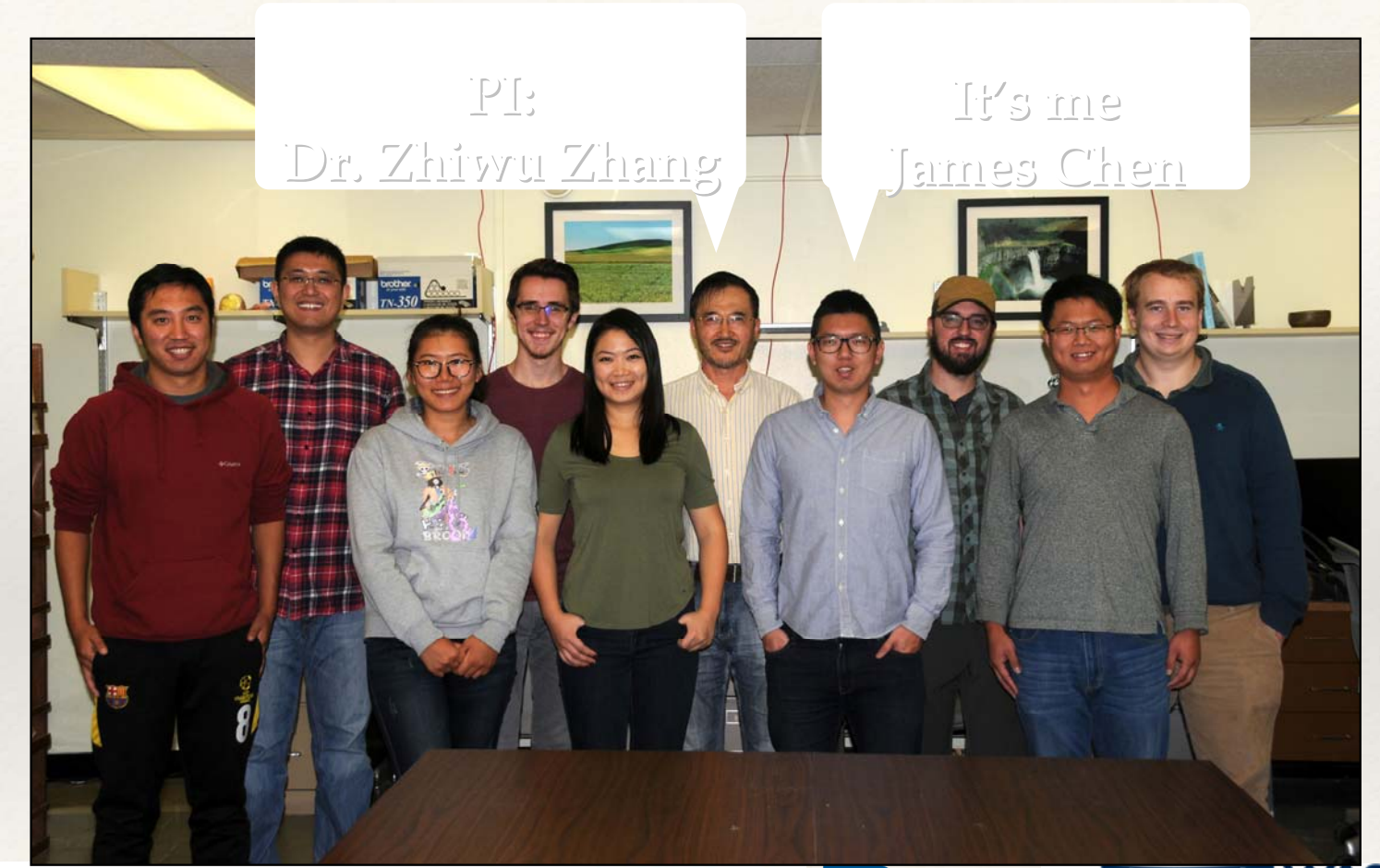

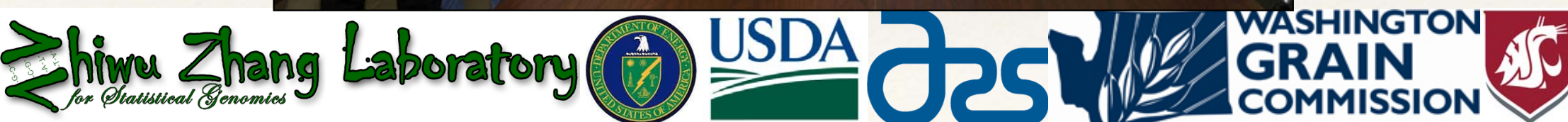